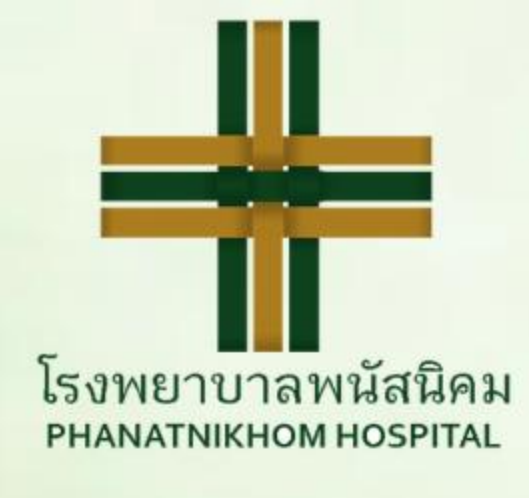

## เจ้าหนักที่โธงพยาบาลพนัสนิกม

Soutant

ี่คำชื่นชมจาก : **คุณปัทมาพันธ์ พรหมศรีโชติ และ คุณฉัตรซัย วิเชียร** ู้เจ้าหน้าที่ที่ได้รับคำชมเชย : **ตึกศัลยกรรม และกระดูก (เฉลิมพระเกียรติชั้น 3)** 

mostins weren we d' moono minsbrundono หรามาลทุกตน คือ มามิต้องการรอมุผเครลอมกามอ-โรโตรีมการช่อย เลส เอมอร์ 20 Sons pour en Vernier

ก็จาก ดีหาก ดีหาก 9021912052

Labore oberva

ทางโรงพยาบาลพนัสนิคม ขอขอบพระคุณผู้ใช้บริการทุกท่านล้าหรับคำขั้มขัย เพื่อเป็นขอัญกำลังใจให้แก่เจ้าหน้าที่ทางการแพทย์ และบุคลากรทุกท่าน ทำความดีต่อไป

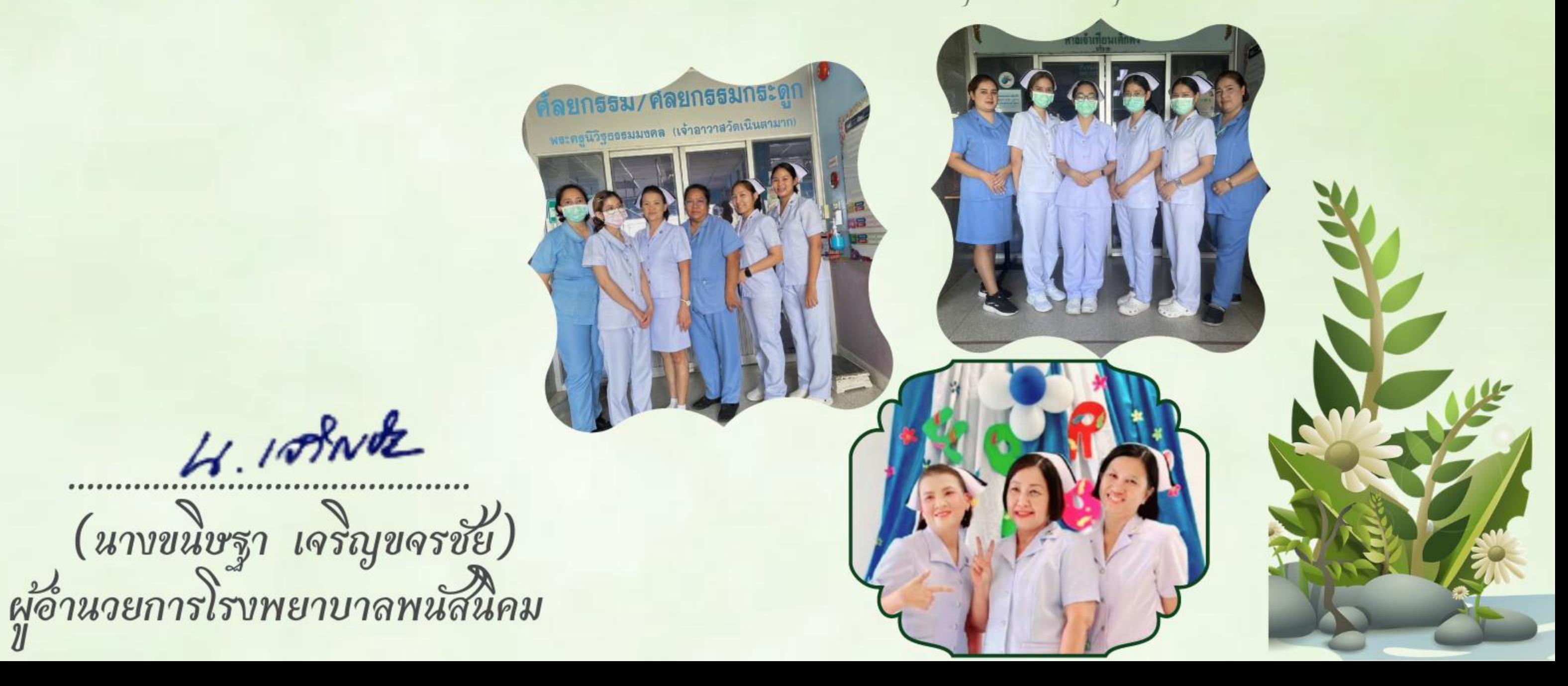